MIT OpenCourseWare <http://ocw.mit.edu>

6.006 Introduction to Algorithms Spring 2008

For information about citing these materials or our Terms of Use, visit: [http://ocw.mit.edu/terms.](http://ocw.mit.edu/OcwWeb/web/terms/terms/index.htm)

## Problem Set 1

This problem set is due Thursday February 21 at 11:59PM.

Solutions should be turned in through the course website in PDF form using LATEX or scanned handwritten solutions.

A template for writing up solutions in LATEX is available on the course website.

Remember, your goal is to communicate. Full credit will be given only to the correct solution which is described clearly. Convoluted and obtuse descriptions might receive low marks, even when they are correct. Also, aim for concise solutions, as it will save you time spent on writeups, and also help you conceptualize the key idea of the problem.

Exercises are for extra practice and should not be turned in. Exercises:

- Exercise 2.3-6 (page 37) from CLRS.
- Exercise 3.1-3 (page 50) from CLRS.
- Exercise 3.1-4 (page 50) from CLRS.

## 1. (11 points) Asymptotic Growth

Rank the following functions by increasing order of growth; that is, find an arrangement  $g_1, g_2, \ldots, g_{11}$  of the functions satisfying  $g_1 = O(g_2), g_2 = O(g_3), \ldots, g_{10} = O(g_{11}).$ Partition your list into equivalence classes such that  $f(n)$  and  $g(n)$  are in the same class if and only if  $f(n) = \Theta(q(n))$ . All the logs are in base 2.

$$
\begin{aligned}\n\binom{n}{100}, & 3^n, & n^{100}, \\
1/n, & 2^{2n}, & 10^{100}n, \\
3^{\sqrt{n}}, & 1/5, & 4^n, \\
n \log n, & \log(n!).\n\end{aligned}
$$

## 2. (19 points) Binary Search

In Problem Solving With Algorithms And Data Structures Using Python by Miller and Ranum, two examples are given of a binary search algorithm. Both functions take a sorted list of numbers, alist, and a query, item, and return true if and only if

item ∈ alist. The first version is iterative (using a loop within a single function call) and the second is recursive (calling itself with different arguments). Both versions can be found on the last page of this problem set.

Let  $n = len(alist)$ .

- (a) (6 points) What is the runtime of the iterative version in terms of n, and why? Be sure to state a recurrence relation and solve it.
- (b) (8 points) What is the runtime of the recursive version in terms of n, and why? Be sure to state a recurrence relation and solve it.
- (c) (5 points) Explain how you might fix the recursive version so that it has the same asymptotic running time as the iterative version (but is still recursive).
- 3. (30 points) Set Intersection

Python has a built in set data structure. A set is a collection of elements without repetition.

In an interactive Python session, type the following to create an empty set:

 $s = set()$ 

To find out what operations are available on sets, type:

dir(s)

Some fundamental operations include add, remove, and \_contains\_ and \_len\_. Note that \_\_contains \_\_ and \_\_len \_\_ are more commonly called with the syntax element in set and len(set). All four of these operations run in constant time i.e.  $O(1)$  time.

For this problem, we will be analyzing the runtime of  $s$ . intersection(t) that takes two sets, s and t, and returns a new set with all the elements that occur in both s and t. We will then use intersection in a new version of the Document Distance code from the first two lectures.

(a) (5 points) Using  $\Theta$  notation, make a conjecture for the asymptotic running time of s. intersection(t) in terms of the sizes of the sets:  $|s|$  and  $|t|$ . Justify your conjecture.

HINT: Think about the fundamental operations above.

(b) (10 points) Determine experimentally the running time of  $s$  intersection(t), by running it with different sized sets. Fill in the following chart. Include in your PDF submission a snippet of code that determines one of the entries in the chart. Note: there are a number of ways to time code. You can use the timeit module (see [http://www.diveintopython.org/performance](http://www.diveintopython.org/performance_tuning/timeit.html) tuning/timeit.html for a good description of how to use it). Alternatively, if you have ipython installed (see http://ipython.scipy.org), you can use their builtin timeit command which is more user friendly.

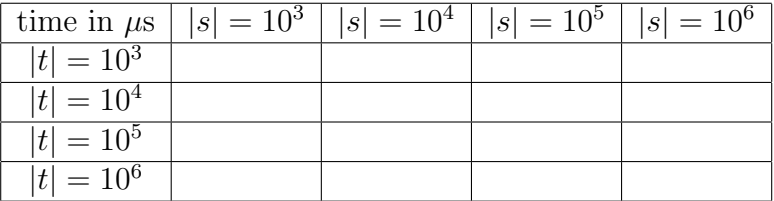

- (c) (5 points) Give an approximate formula for asymptotic running time of s.intersection(t) based on your experiments. How does this compare with your conjecture in part (a)? If the results differ from your conjecture, make a new conjecture about the algorithm used.
- (d) (10 points) In the Document Distance problem from the first two lectures, we compared two documents by counting the words in each, treating theses counts as vectors, and computing the angle between these two vectors. For this problem, we will change the Document Distance code to use a new metric. Now, we will only care about words that show up in both documents, and we will ignore the contributions of words that only show up in one document.

Download ps1.py, docdist7.py, and test-ps1.py from the class website.

docdist7.py is mostly the same as docdist6.py seen in class, however it does not implement vector angle or inner product; instead, it imports those functions from ps1.py. Currently, ps1.py contains code copied straight from docdist6.py, but you will need to modify this code to implement the new metric.

• Modify inner\_product to take a third argument, domain, which will be a set containing the words in both texts. Modify the code so that it only increases sum if the word is in domain.

Don't forget to change the documentation string at the top.

• Modify vector angle so that it creates sets of the words in both L1 and L2, takes their intersection, and uses that intersection when calling inner product. Again, don't forget to change the docstring at the top.

Run test-ps1.py to make sure your modified code works. The same test suite will be run when you submit  $ps1.py$  to the class website.

Does your code take significantly longer with the new metric? Why or why not? Submit ps1.py on the class website. All code submitted for this class will be checked for accuracy, asymptotic efficiency, and clarity.

```
Iterative Version:
```

```
def binarySearch(alist, item):
   first = 0last = len(alist)-1found = Falsewhile first<=last and not found:
       midpoint = (first + last)/2if alist[midpoint] == item:
            found = True
       else:
            if item < alist[midpoint]:
                last = midpoint-1else:
               first = midpoint+1
```

```
return found
```
Recursive Version:

```
def binarySearch(alist, item):
    if len(alist) == 0:
        return False
   else:
        midpoint = len(alist)/2
        if alist[midpoint]==item:
            return True
        else:
            if item<alist[midpoint]:
                return binarySearch(alist[:midpoint],item)
            else:
                return binarySearch(alist[midpoint+1:],item)
```